### Fiche 1

#### Comment utiliser l'ordinateur dans la classe ?

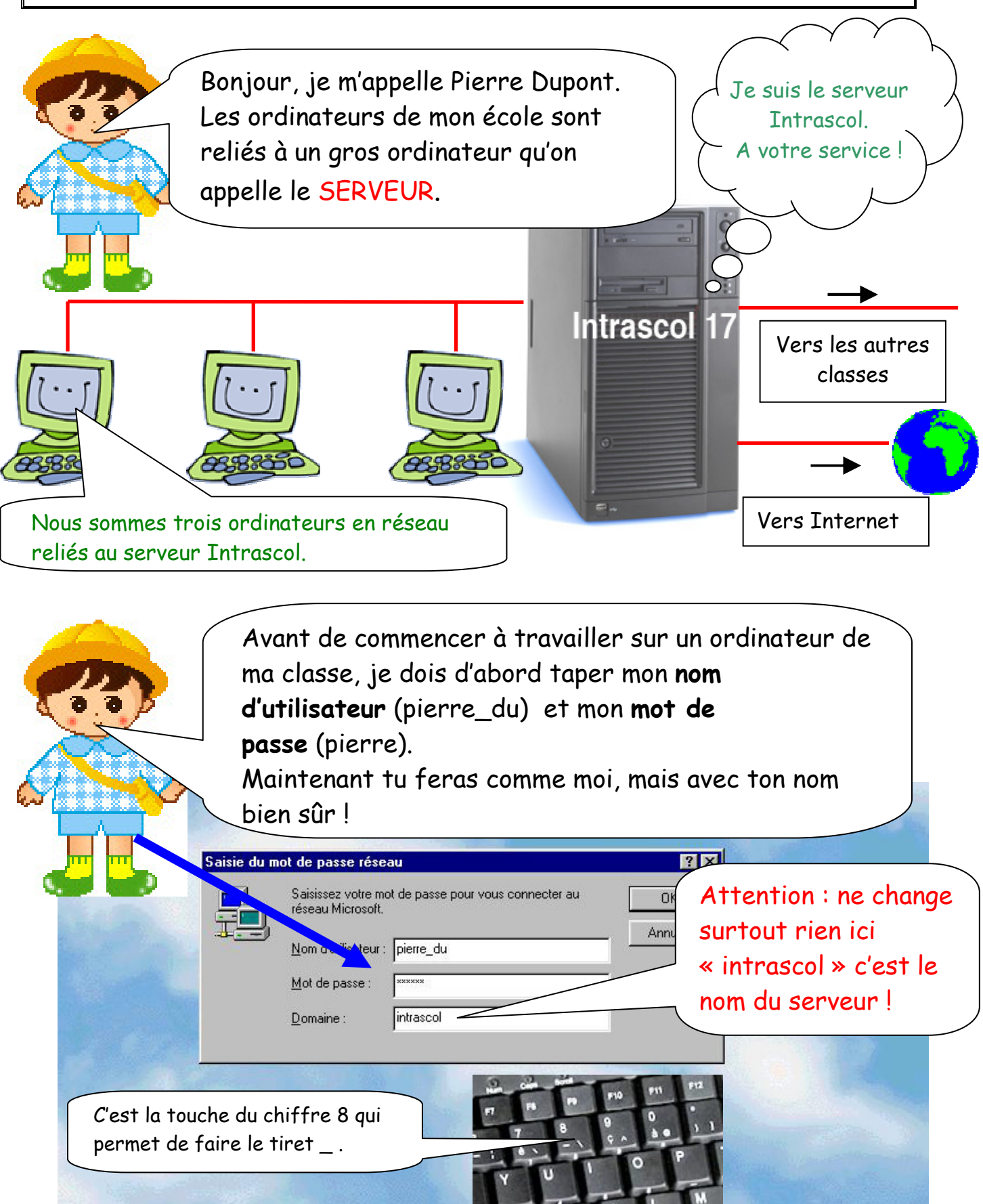

Documentation élève version 20/10/06

## Fiche 2

## Comment enregistrer mes documents ?

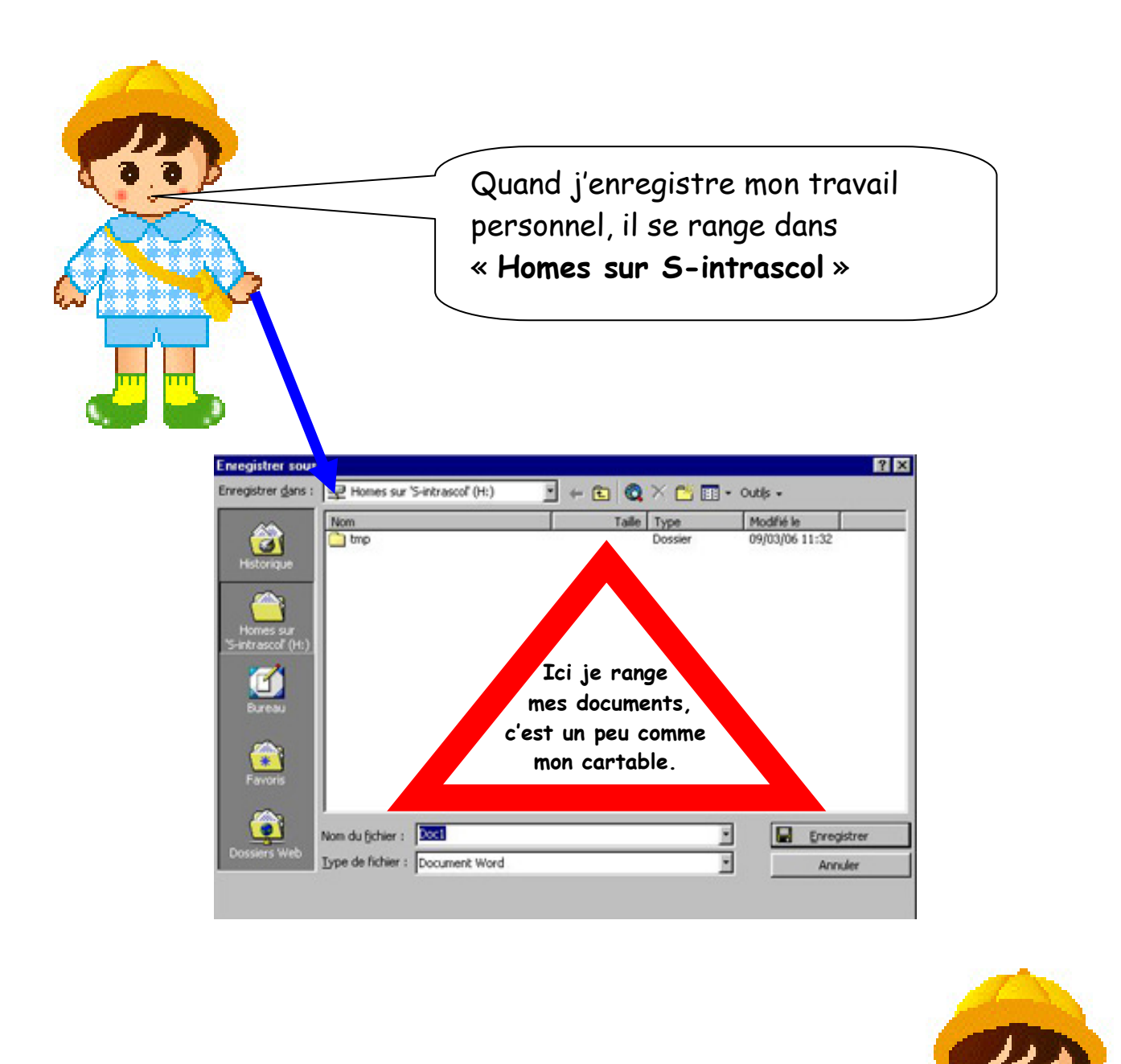

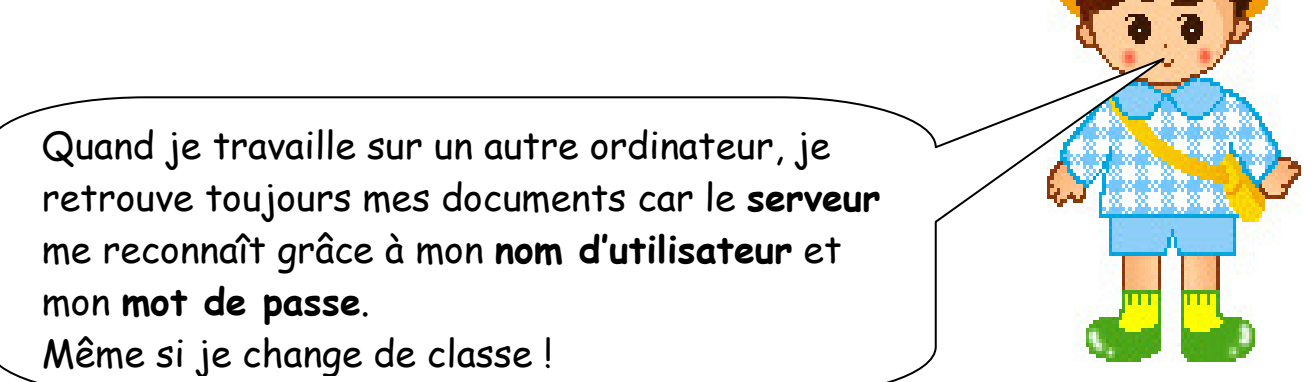

#### Fiche 3 Comment faire quand je travaille en groupe ?

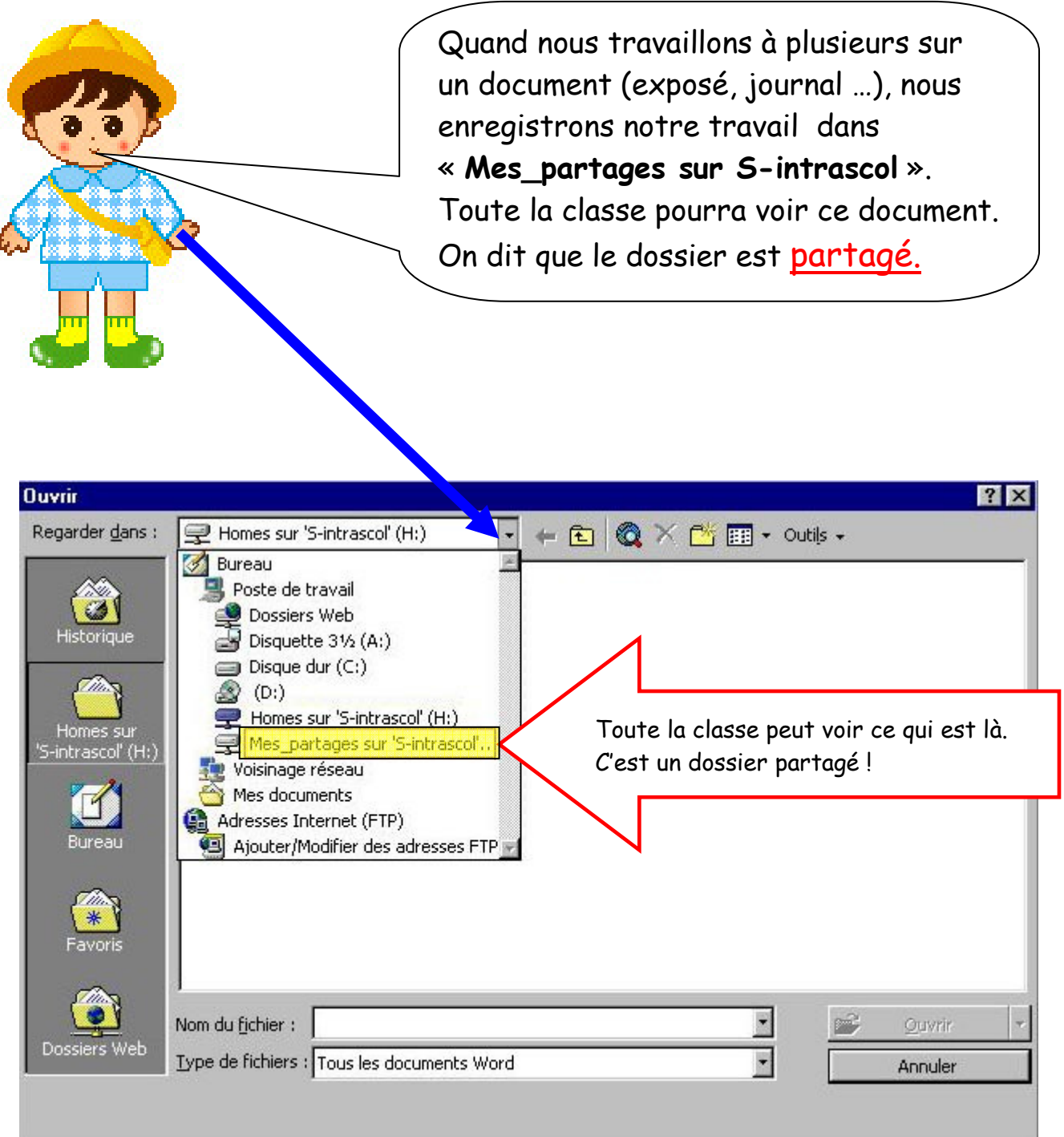

## Fiche 4

# Que faire quand j'ai terminé mon travail avec l'ordinateur ?

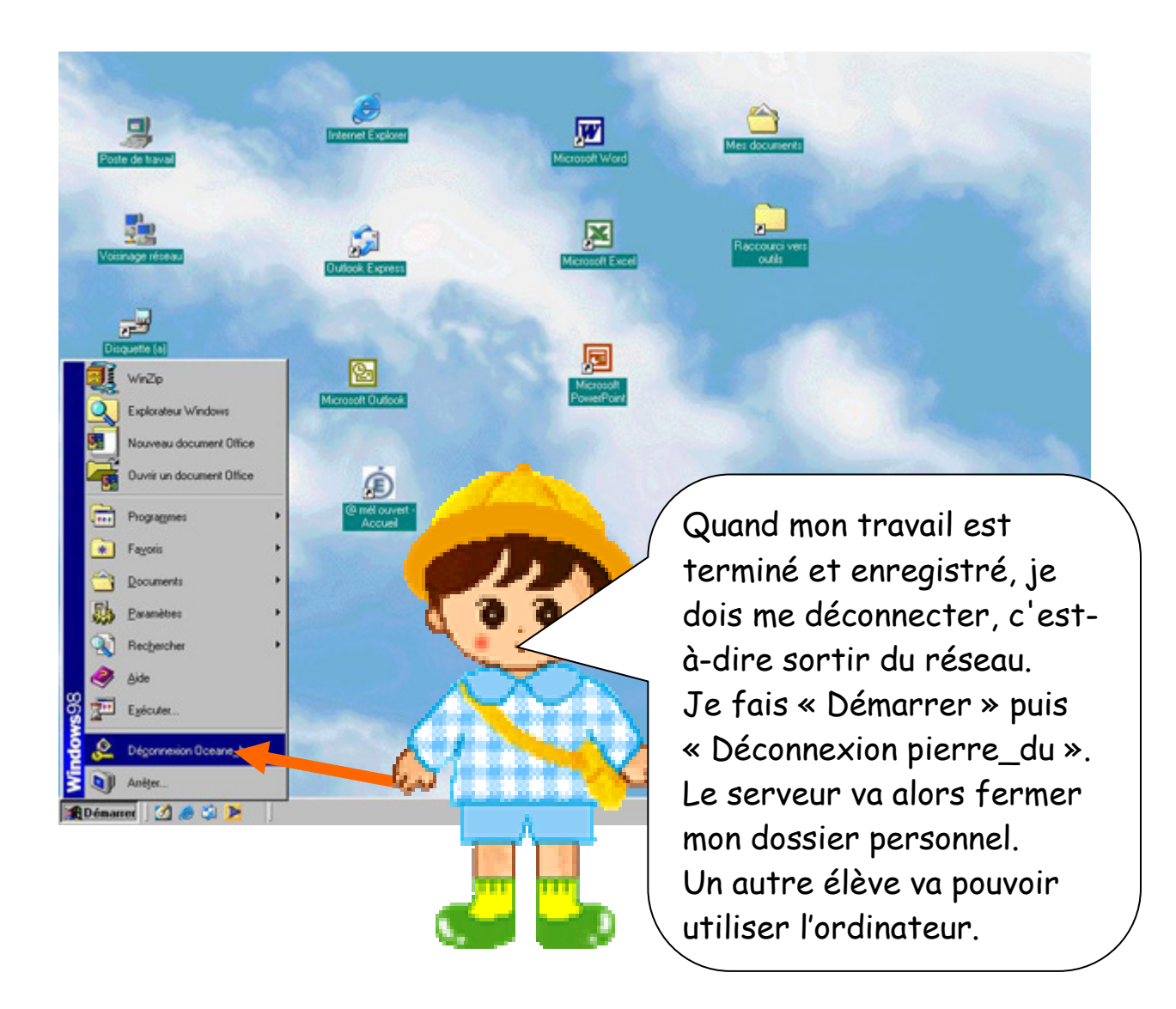

**IMPORTANT : si j'oublie de me déconnecter, l'élève qui viendra après moi va travailler dans mon dossier personnel.**